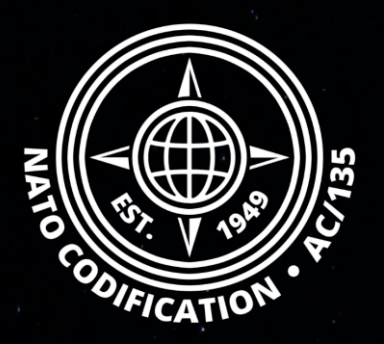

# **NMCRL NATO MASTER CATALOG OF REFERENCES FOR LOGISTICS**

### *Guide Rapide*

Comprendre l'écran de NNO

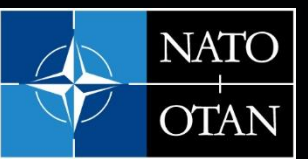

**NATO Support and Procurement Agency** (NSPA)

NMCRL et, ce faisant, de soutenir les forces armées de l'OTAN et de ses Alliés.

Sommaire Bienvenue sur NMCRL Web, le catalogue numéro un de l'approvisionnement en articles de défense.

Ce guide décrit comment lire les détails du NNO à Merci d'utiliser le site Web partir de vos résultats.

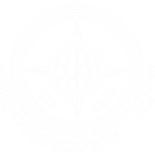

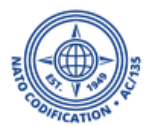

1. Sur l'écran des résultats, sélectionnez le NNO qui vous intéresse.

Vous pouvez cliquer n'importe où sur la ligne ou sur la vignette pour y accéder.

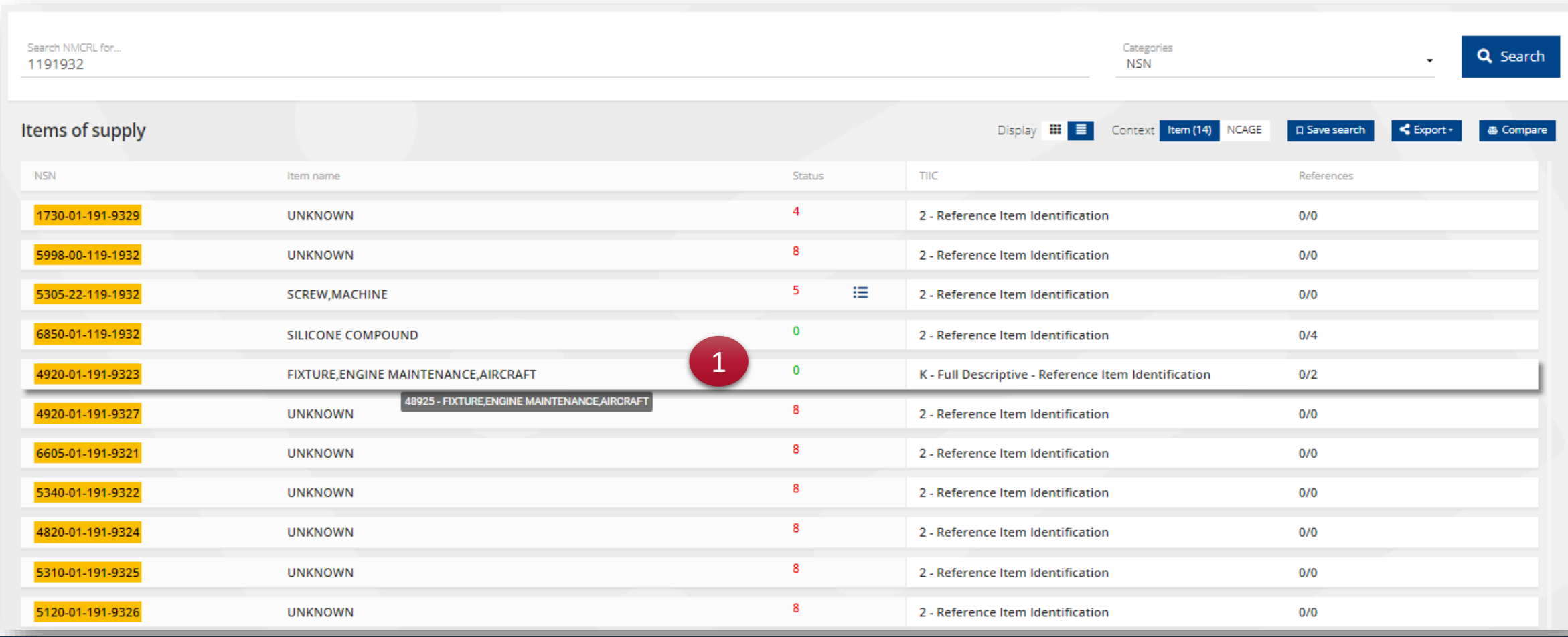

NSPA - NMCRL Web - 8. Comprendre l'écran de NNO

#### Vous arriverez sur l'écran des détails du NNO.

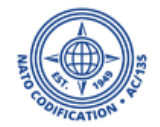

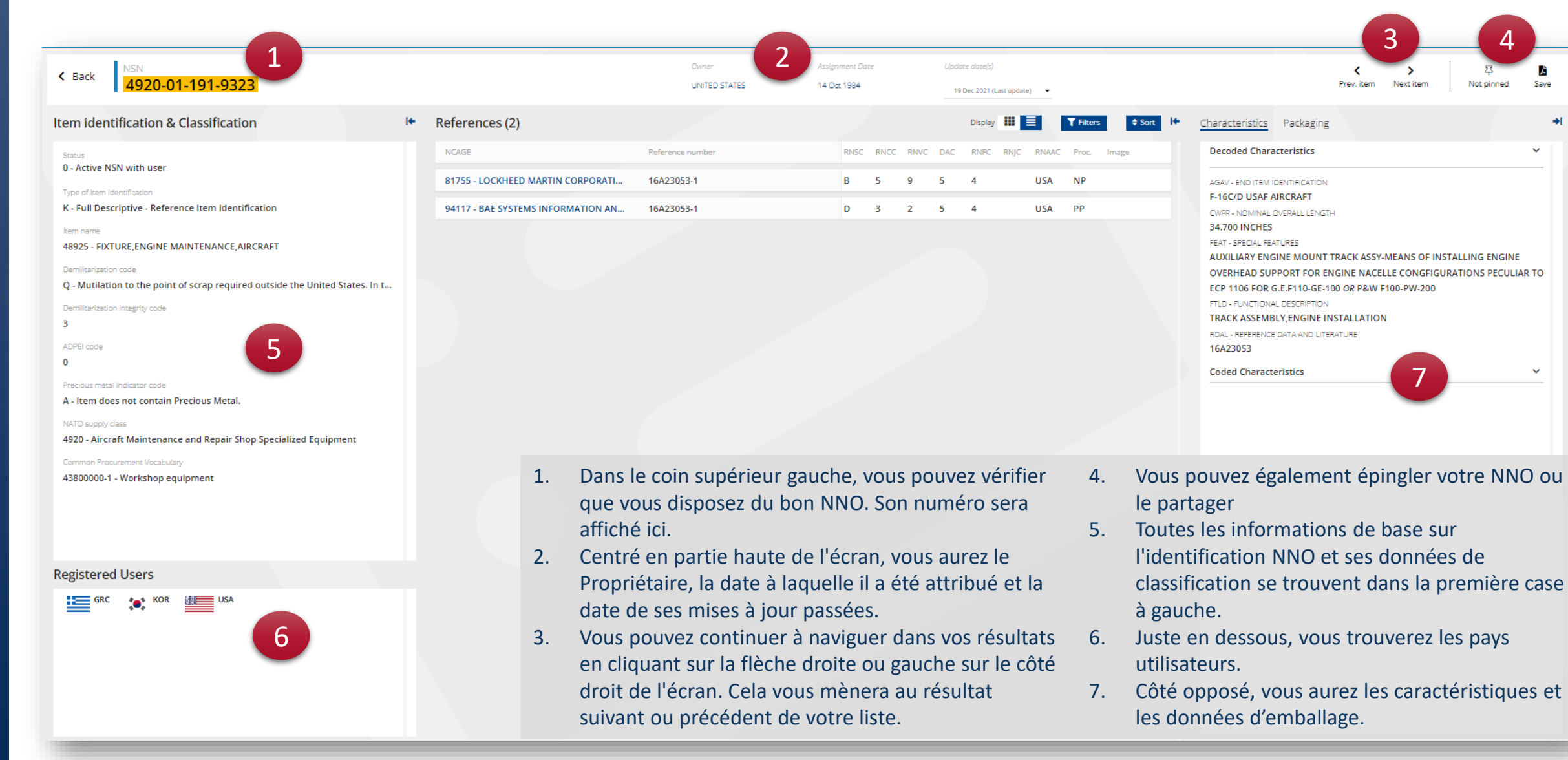

#### NSPA - NMCRL Web - 8. Comprendre l'écran de NNO

### Toujours sur l'écran des détails du NNO.

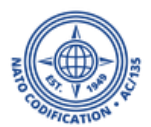

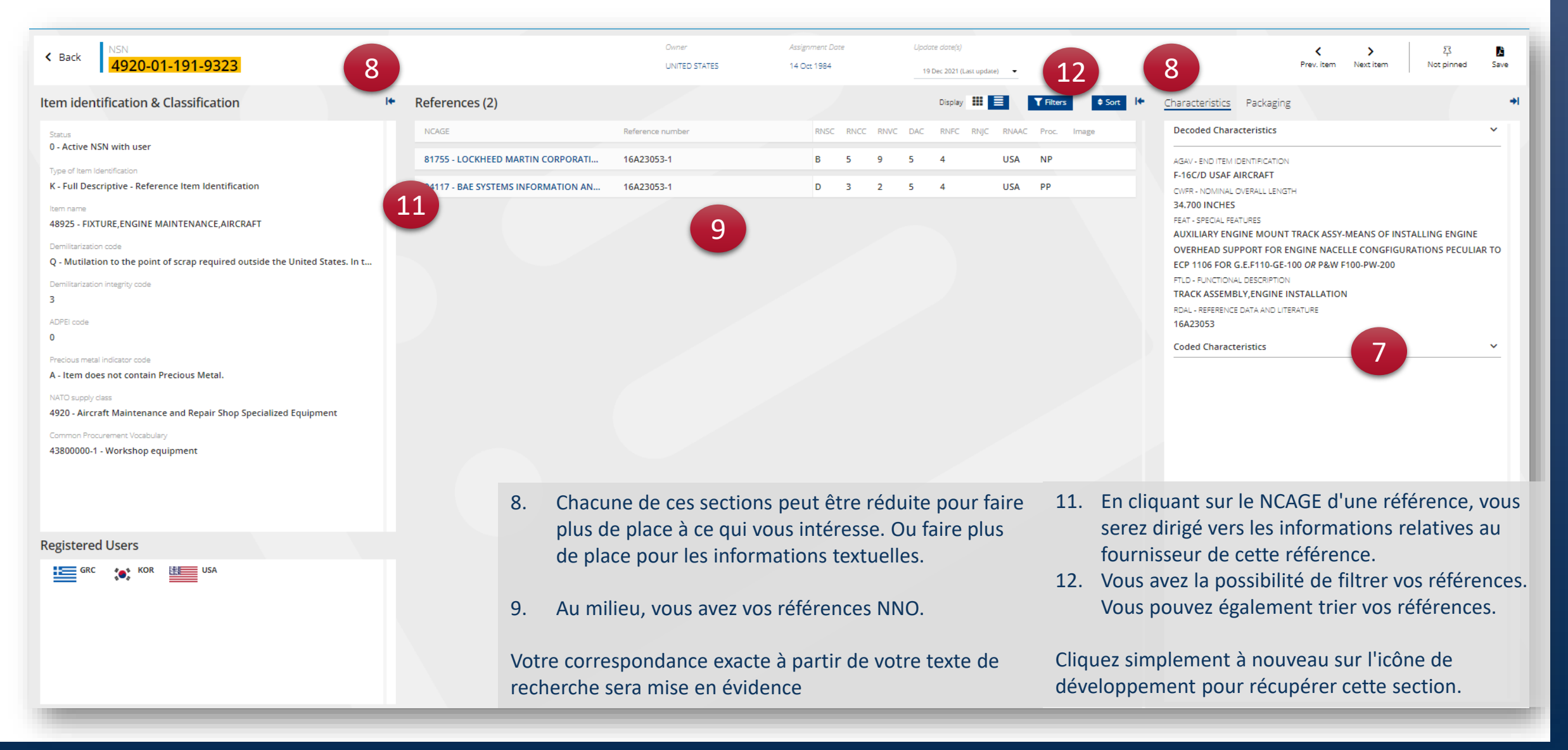

#### NSPA - NMCRL Web - 8. Comprendre l'écran de NNO

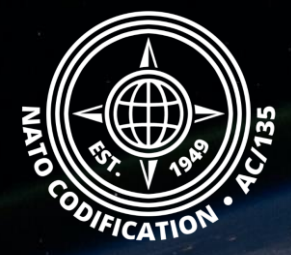

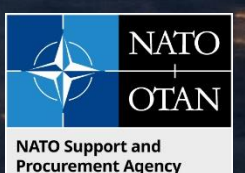

## Toujours besoin d'aide ?

- Tutoriels NMCRL in [English](https://eportal.nspa.nato.int/Codification/Support/en/Tutorials/NMCRLWeb) En [Français](https://eportal.nspa.nato.int/Codification/Support/fr/Tutorials/NMCRLWeb)
- FAQ in [English](https://eportal.nspa.nato.int/Codification/Support/en/Products/NMCRLWeb) In [Français](https://eportal.nspa.nato.int/Codification/Support/fr/Products/NMCRLWeb)
- NMCRL Support (support technique): [nmcrl-help@nspa.nato.int](mailto:nmcrl-help@nspa.nato.int)
- NMCRL Abonnements (et renouvellements): [nmcrl@nspa.nato.int](mailto:nmcrl@nspa.nato.int)